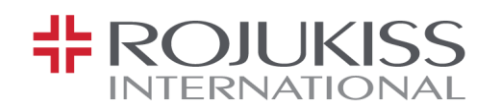

สิ่งที่ส่งมำด้วย 9

## **ระเบียบและวิธีการในการเข้าร่วมประชุมสามัญผู้ถือหุ้น ผ่านสื่ออิเล็กทรอนิกส์(E-Meeting)**

ส ำหรับผู้ถือหุ้นที่ประสงค์จะเข้ำร่วมประชุมด้วยตนเองผ่ำนสื่ออิเล็กทรอนิกส์หรือมอบฉันทะให้แก่บุคคลใดบุคคล หนึ่งที่ไม่ใช่กรรมการอิสระของบริษัทฯ ต้องแจ้งความประสงค์เข้าร่วมประชุมตามวิธีการที่กำหนดไว้ เมื่อบริษัทฯ ได้ ตรวจสอบข้อมลตามรายชื่อผู้ถือหุ้นตามข้อมูลปิดสมุดทะเบียนรายชื่อผู้ถือหุ้นที่มีสิทธิเข้าร่วมประชุมถูกต้องครบถ้วนแล้ว ผู้ให้บริการจัดประชุมผ่านสื่ออิเล็กทรอนิกส์ จะส่งลิงก์สำหรับการเข้าร่วมประชุมและคู่มือการเข้าใช้งานไปยังอีเมลที่ท่าน ได้แจ้งบริษัทฯ โดยจะส่งลิงก์ล่วงหน้ำ 2วันก่อนวันประชุม

## **การแจ้งความประสงคเ์ข้าร่วมประชุมผ่านสื่ออิเล็กทรอนิกส์**

ผู้ถือหุ้นที่ต้องกำรเข้ำร่วมประชุมผ่ำนสื่ออิเล็กทรอนิกส์ จะต้องแจ้งควำมประสงค์ที่จะเข้ำร่วมประชุม ด้วยวิธี ดังต่อไปนี้

- 1. แจ้งควำมประสงค์เข้ำร่วมประชุม ด้วยวิธีส่งข้อมูลทำงอีเมลหรือไปรษณีย์โดยกรอกเอกสำรแจ้งควำมประสงค์ เข้ำร่วมประชุมผ่ำนสื่ออิเล็กทรอนิกส์ (E-AGM) ตำมสิ่งที่ส่งมำด้วย 10 โดยขอให้ท่ำนระบุอีเมลและหมำยเลข โทรศัพท์มือถือของท่ำนส ำหรับใช้ในกำรลงทะเบียนเข้ำร่วมประชุมให้ชัดเจน
- 2. แนบสำเนาหลักฐานแสดงตัวตนและเอกสารในการมอบฉันทะ (ถ้ามี) เพื่อยืนยันสิทธิเข้าร่วมประชุม E-AGM ิตามรายการที่กำหนดในสิ่งที่ส่งมาด้วย 7
- 3. ส่งเอกสำรแจ้งควำมประสงค์เข้ำร่วมประชุมผ่ำนสื่ออิเล็กทรอนิกส์ (ข้อ 1.) และหลักฐำนแสดงตัวตน พร้อม เอกสำรประกอบต่ำง ๆ (ข้อ2.) มำยังบริษัทฯ ภำยในวันที่ 18เมษำยน 2567 มำยังบริษัทฯ โดยผ่ำนช่องทำง

ทำงไปรษณีย์: *เลขานุการบริษัท บริษัท โรจูคสิ อนิเตอร์เนช่นัแนล จา กดั (มหาชน) 100/8, 100/51-54 ว่องวานชิคอมเพล็กซ์บีชนั้ 12,19 ถนนพระราม 9 แขวงห้วยขวาง เขตห้วยขวาง กทม. 10310* ทำง email : *kiss\_agm@rojukiss.com*

# **การเข้าร่วมประชุมผ่านสื่ออิเล็กทรอนิกส์(E-Meeting)**

- 1. เมื่อผู้ถือหุ้นหรือผู้รับมอบฉันทะที่แจ้งควำมประสงค์เข้ำร่วมประชุมและได้รับกำรตรวจสอบครบถ้วนแล้ว ท่ำนจะ ได้รับอีเมลจากทางผู้ให้บริการจัดประชุม ซึ่งจะเป็นลิงก์สำหรับการเข้าร่วมประชุม และคู่มือการเข้าใช้งานระบบ ก่อนวันประชุม 2 วัน โปรดศึกษำคู่มือวิธีกำรใช้งำนระบบกำรประชุม E-AGM โดยละเอียด กรณีที่ยังไม่ได้รับ อีเมลดังกล่ำวภำยในวันที่ 19เมษำยน 2567ให้ติดต่อบริษัทฯ โดยทันที
- 2. กำรเข้ำร่วมประชุมและกำรลงคะแนนผ่ำนทำงสื่ออิเล็กทรอนิกส์ สำมำรถใช้ได้กับคอมพิวเตอร์ โน้ตบุ๊ค (Notebook) แท็บเล็ต (Tablet) และโทรศัพท์มือถือผ่ำน Web Browser: Chrome ด้วยอินเตอร์เน็ตควำมเร็ว 4G หรืออินเตอร์เน็ตบ้ำนพื้นฐำน

หมำยเหตุ : กรณีเข้ำร่วมประชุมผ่ำนทำงแท็บเล็ต (Tablet) และโทรศัพท์มือถือ จะต้องติดตั้งโปรแกรม Zoom Cloud Meeting ก่อนเข้ำร่วมประชุม ซึ่งสำมำรถ download ได้ดังนี้

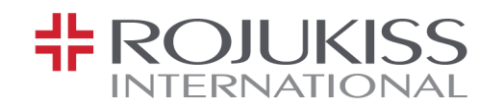

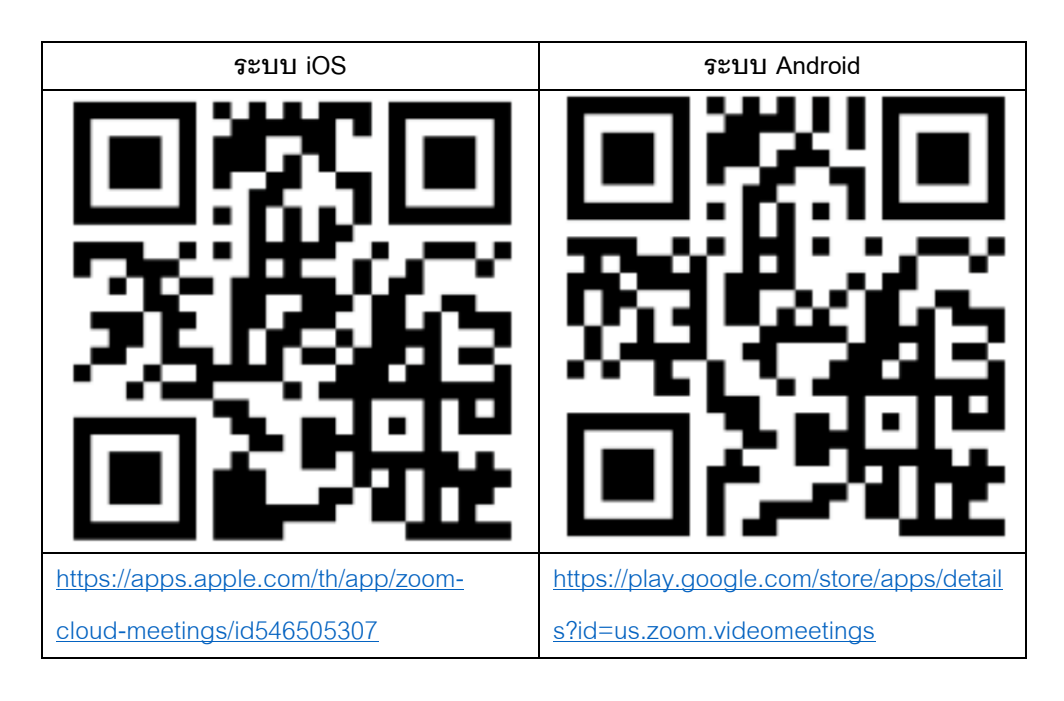

- 3. ระบบจะเปิดให้เข้ำร่วมประชุมล่วงหน้ำ 1 ชั่วโมง ก่อนเริ่มกำรประชุม ตั้งแต่เวลำ 13.00 น. อย่ำงไรก็ตำม กำร ถ่ำยทอดสดจะเริ่มเมื่อถึงเวลำประชุมเท่ำนั้น
- 4. กำรเข้ำสู่ระบบผู้เข้ำร่วมประชุมจะต้องใช้ข้อมูลเลขทะเบียนผู้ถือหุ้นและเลขที่บัตรประชำชนของผู้ถือหุ้น
- 5. กำรลงคะแนนผ่ำนระบบ E-Voting ท่ำนจะสำมำรถลงคะแนนแต่ละวำระ โดยกำรลงคะแนนเห็นด้วย ไม่เห็นด้วย หรืองดออกเสียง อย่ำงใดอย่ำงหนึ่งเท่ำนั้น กรณีที่ไม่ได้ลงคะแนนในวำระใด ๆ ระบบจะถือว่ำท่ำนลงคะแนน เสียงเป็นเห็นด้วยโดยทันที
- 6. กรณีที่ผู้เข้ำร่วมประชุมมีเหตุขัดข้องหรือติดปัญหำในกำรใช้งำนระบบ E-Meeting ท่ำนสำมำรถติดต่อบริษัท โอ เจ อินเตอร์เนชั่นแนล จำกัด ตามเบอร์โทรศัพท์ที่ระบุไว้ในอีเมลที่จัดส่งคู่มือการใช้งานระบบไปให้ท่าน

*\*\*\* การประชุม E-Meeting นีจ้ะเป็นการประชุมผ่านสอื่ อิเล็กทรอนิกส์เท่านั้น และจะไม่มีการจัดสถานทีก่ าร ประชุมในรูปแบบเดิม ขอความร่วมมือผู้ถือห้นุ ไม่เดนิทางมาทีบ่ ริษัทฯ \*\*\**

## **การส่งค าแนะน าหรือคา ถามเกี่ยวข้องกับธุรกิจ อุตสาหกรรม ผลประกอบการของบริษัทฯ หรือเกี่ยวข้องกับ วาระใด ๆ ซึ่งจะพิจารณาในการประชุม E-Meeting**

ึ กรณีท่านผู้ถือหุ้นมีความประสงค์จะส่งคำแนะนำหรือคำถามต่าง ๆ สามารถกระทำได้ 2 วิธี ดังต่อไปนี้

1. ส่งคำแนะนำหรือคำถามล่วงหน้าให้บริษัทฯ ก่อนวันประชุม ผ่านช่องทางดังต่อไปนี้

ทำงไปรษณีย์: *เลขานุการบริษัท*

*บริษัท โรจูคสิ อนิเตอร์เนช่นัแนล จา กดั (มหาชน) 100/8, 100/51-54 ว่องวานชิคอมเพล็กซ์บีชนั้ 12,19 ถนนพระราม 9 แขวงห้วยขวาง เขตห้วยขวาง กทม. 10310*

บริษัท โรจุคิส อินเตอร์เนชั่นแนล จำกัด (มหาชน) 100/8, 100/51-54 อาคารว่องวานิชคอมเพล็กซ์ บี ชั้นที่ 12, 19 ถนนพระราม 9 แขวงห้วยขวาง เขตห้วยขวาง กรุงเทพมหานคร 10310 โทรศัพท์: 0-2645-1155 แฟ็กซ์: 0-2645-1156 www.rojukissinternational.com

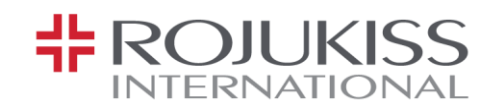

ทำง email : *kiss\_agm@rojukiss.com*

- 2. ส่งคำแนะนำหรือคำถามระหว่างการประชุม สำหรับผู้ที่เข้าร่วมประชุม E-AGM โดยผู้เข้าร่วมประชุมจะต้องระบุ ชื่อและนำมสกุล พร้อมแจ้งว่ำเป็นผู้ถือหุ้นเข้ำร่วมประชุมเอง หรือเป็นผู้รับมอบฉันทะ ก่อนที่จะมีกำรส่ง ้ คำแนะนำหรือคำถามทุกครั้ง บริษัทฯ เปิดช่องทางในการส่งคำแนะนำและคำถามระหว่างประชุม ดังนี้
	- ช่องทำงกำรสนทนำระบบพิมพ์ข้อควำม (Chat)
	- ช่องทำงกำรสนทนำระบบเสียง ซึ่งผู้เข้ำร่วมประชุมจะกดปุ่ มยกมือ และเปิดไมโครโฟนที่อุปกรณ์ของตนเอง หลังจากที่เจ้าหน้าที่ควบคุมระบบส่งคำเชิญให้ท่านสนทนาได้ และกรุณาปิดไมโครโฟนหลังจากที่สนทนา เสร็จทุกครั้ง (สำมำรถดูรำยละเอียดเพิ่มเติมได้จำกคู่มือกำรเข้ำร่วมประชุมที่ถูกจัดส่งไปยังอีเมลของ ผู้เข้ำร่วมประชุม)

#### ทั้งนี้ หำกผู้ถือหุ้นมีข้อสงสัยเกี่ยวกับกำรประชุมสำมำรถติดต่อเจ้ำหน้ำที่ ดังนี้

- 1. เรื่องกำรส่งเอกสำรยืนยันตัวตนเพื่อเข้ำร่วมประชุมผู้ถือหุ้นผ่ำนสื่ออิเล็กทรอนิกส์ (E-AGM) ติดต่อเลขำนุกำร บริษัทฯ เพื่อสอบถามข้อมูลเพิ่มเติมได้ ตามช่องทางการติดต่อบริษัทฯ ตามรายละเอียดข้างต้น
- 2. เรื่องขั้นตอนกำรเข้ำร่วมประชุมและกำรลงคะแนนเสียงผ่ำนสื่ออิเล็กทรอนิกส์ (E-AGM) กรณีที่ยืนยันตัวตนอย่ำง ถูกต้องและครบถ้วนแล้ว ติดต่อบริษัท โอเจ อินเตอร์เนชั่นแนล จำกัด ตามเบอร์โทรศัพท์ที่ระบุไว้ในอีเมลที่จัดส่ง คู่มือกำรใช้งำนระบบไปให้ท่ำน

บริษัท โรจุคิส อินเตอร์เนชั่นแนล จำกัด (มหาชน) 100/8, 100/51-54 อาคารว่องวานิชคอมเพล็กซ์ บี ชั้นที่ 12, 19 ถนนพระราม 9 แขวงห้วยขวาง เขตห้วยขวาง กรงเทพมหานคร 10310 โทรศัพท์: 0-2645-1155 แฟ็กซ์: 0-2645-1156 www.rojukissinternational.com